# **OPERÁCIÓS RENDSZEREK I.**

# **HÁTTÉRTÁRAK**

[koczka.ferenc@uni-eszterhazy.hu](mailto:koczka.ferenc@uni-eszterhazy.hu)

# **HÁTTÉRTÁRAK**

# **PARTÍCIÓK**

# **A MÁGNESLEMEZES TÁROLÁS ALAPELEMEI**

- ‣ A lemezt sávokra és szektorokra osztjuk fel.
- ‣ A szektor a legkisebb tárolási egység, mérete gyakran 512 byte.
- ‣ A több szektor összekapcsolásával kialakított egységet clusternek nevezzük.

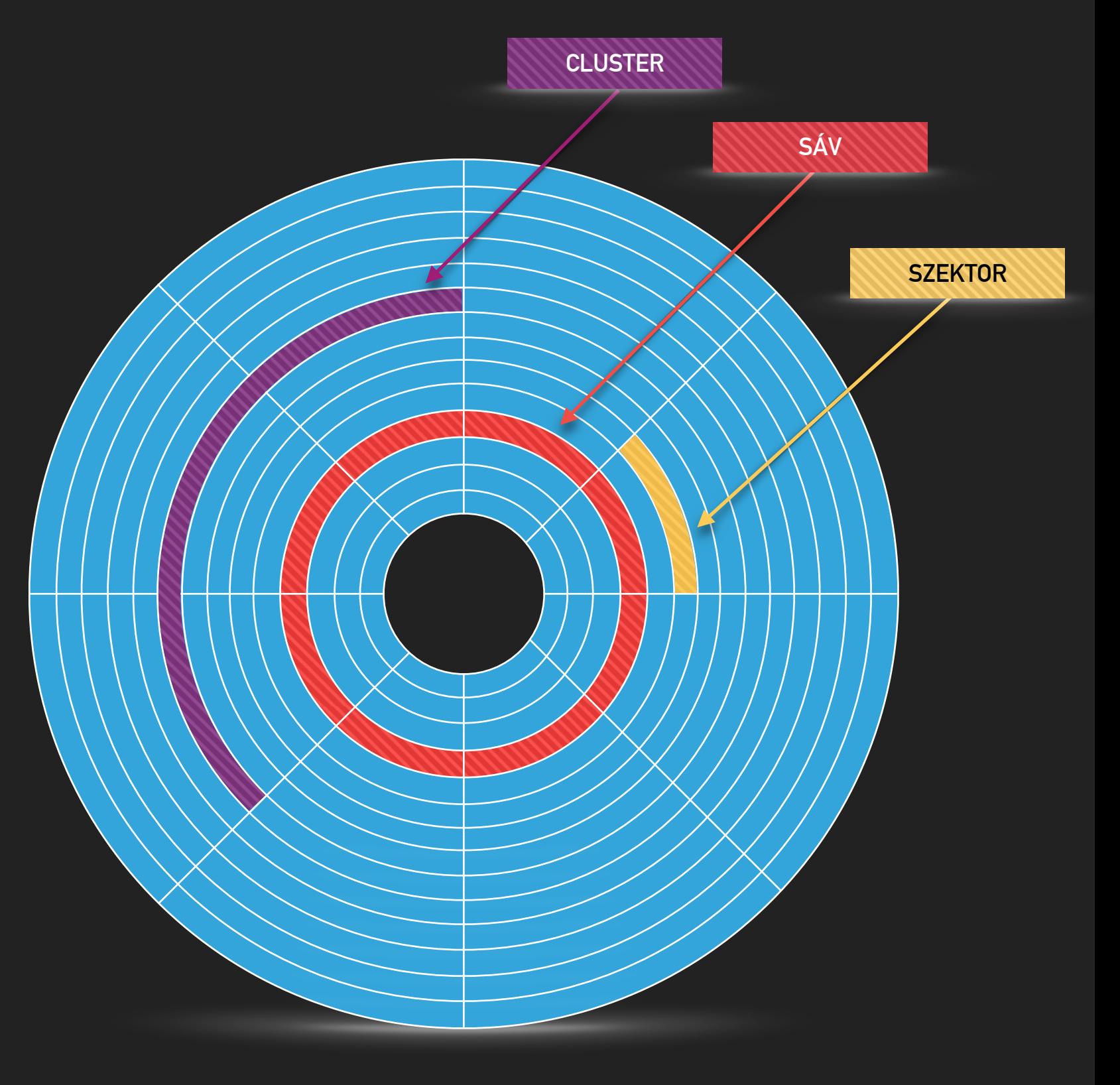

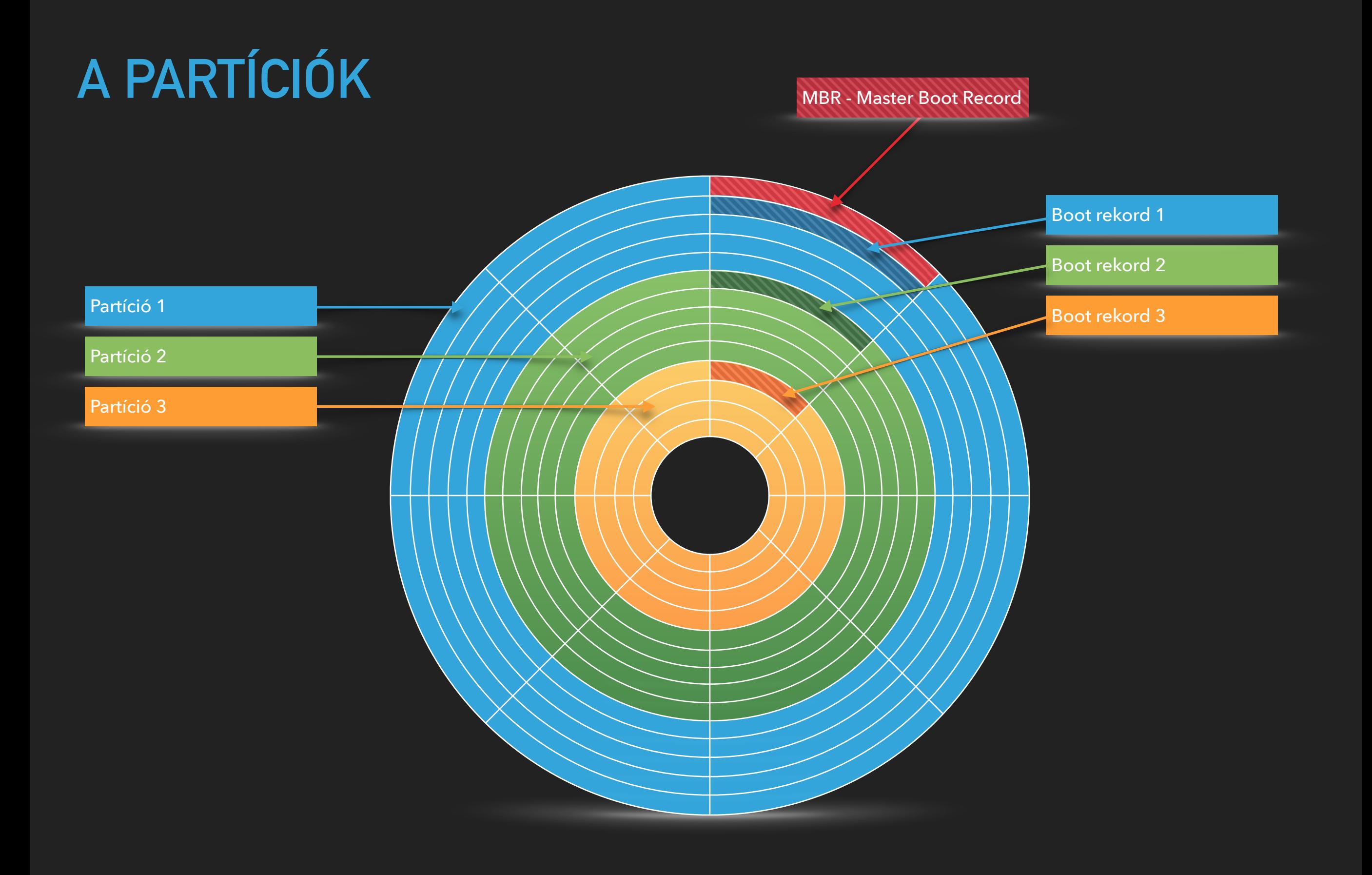

#### **PARTÍCIÓK**

# **MS-DOS PARTÍCIÓS TÁBLA**

MBR - Master Boot Record

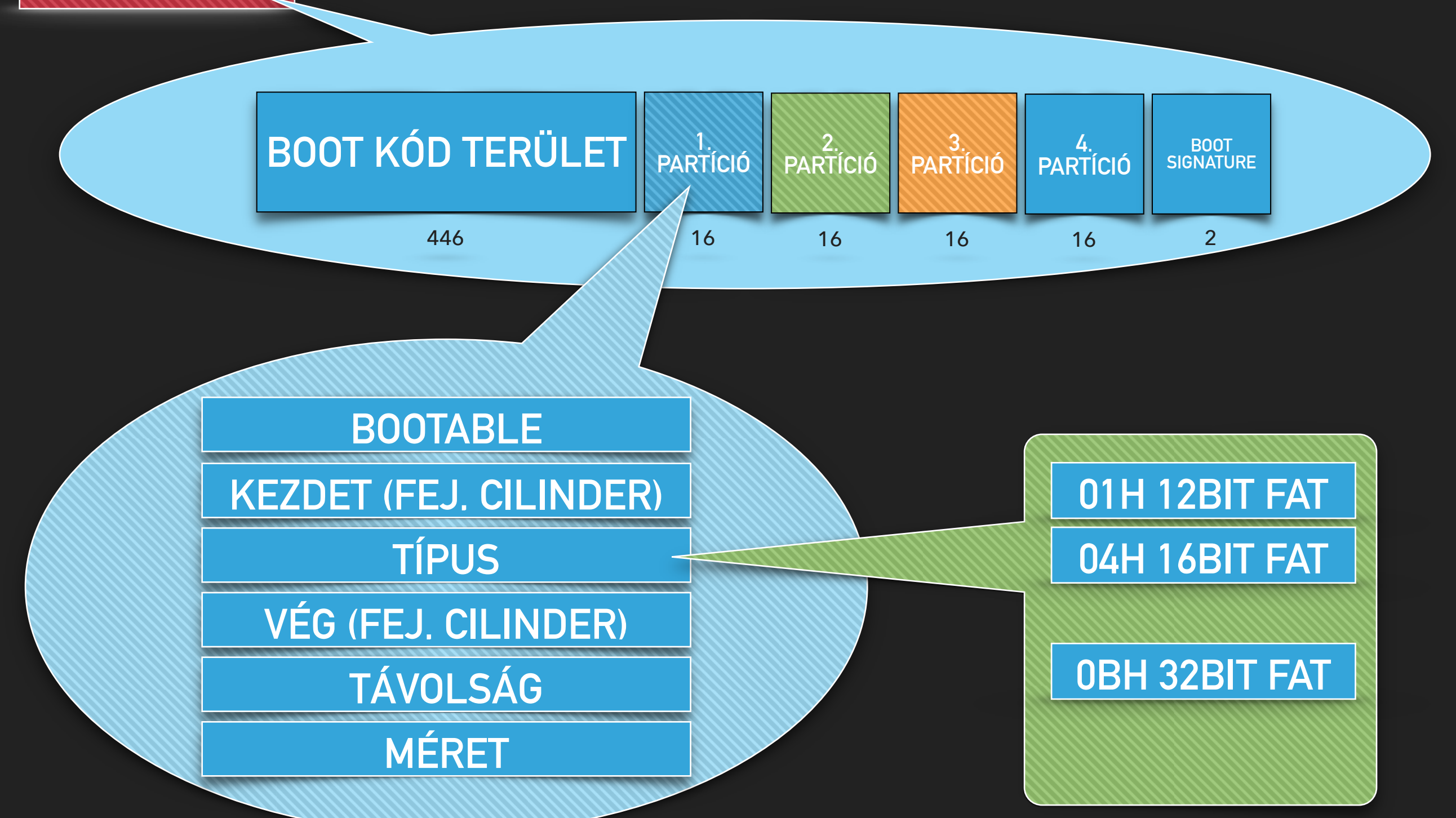

# **KITERJESZTETT PARTÍCIÓ, LOGIKAI MEGHAJTÓ**

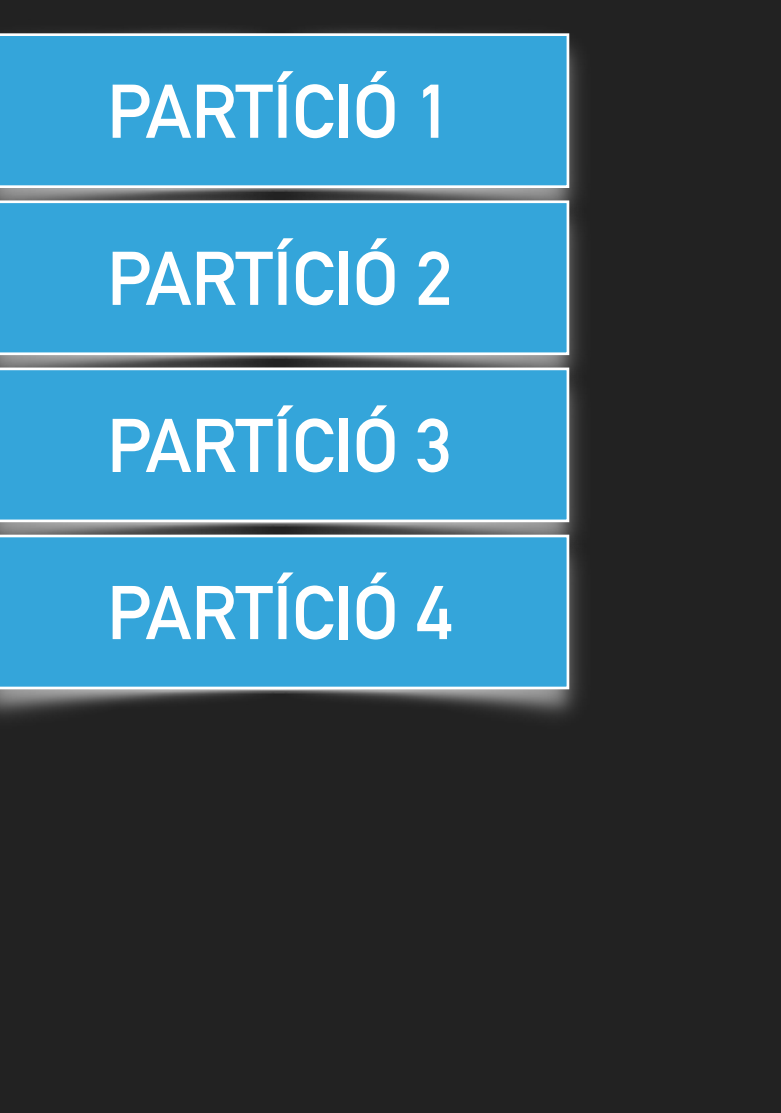

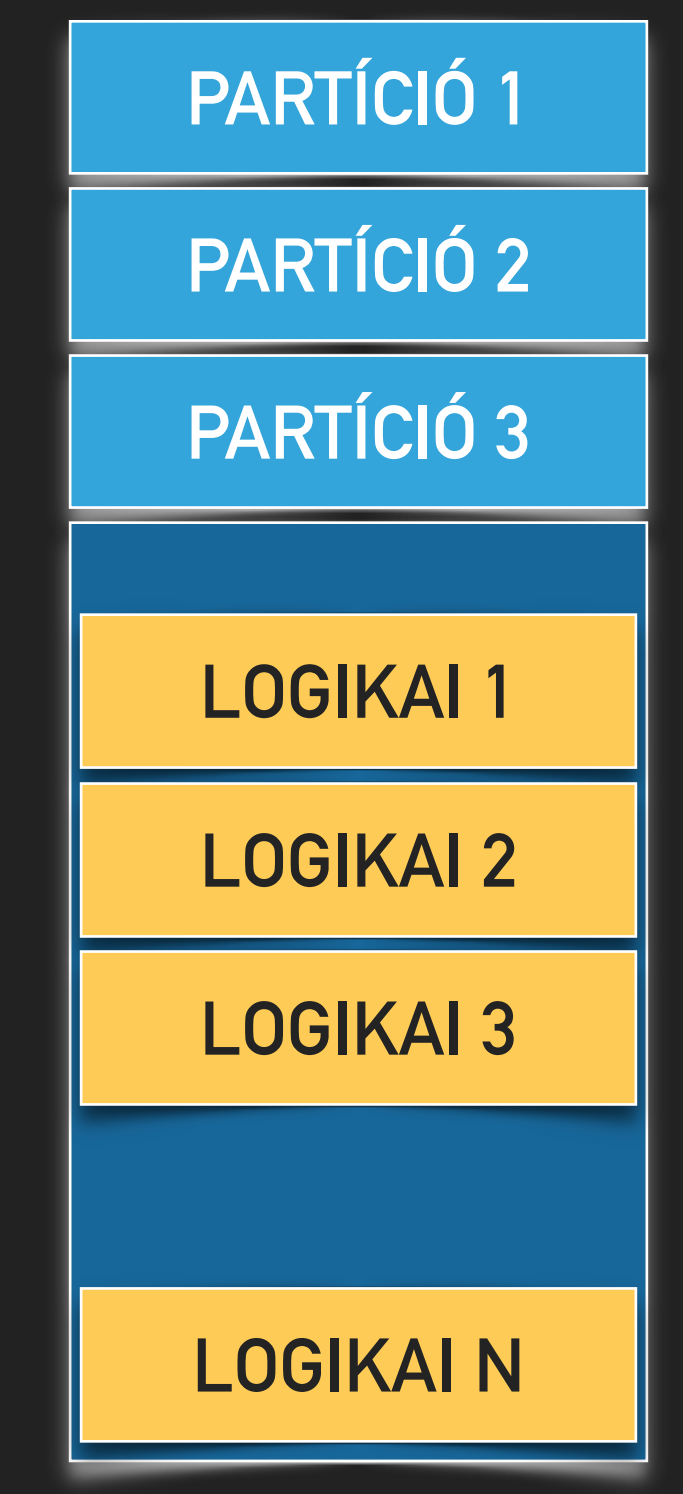

- ‣ Az elsődleges partíción levő operációs rendszerek közvetlenül indíthatók a boot folyamat során.
- ‣ A kiterjesztett partíció csak egy "konténer", adat tárolásra nem használható.
- ‣ A logikai meghajtók számát a diszk területe korlátozza, láncolt listába szervezve kapcsolódnak egymáshoz.
- ‣ Formázni elsődleges partíciót és logikai meghajtót lehet.

# **HÁTTÉRTÁRAK**

# **FÁJLRENDSZEREK**

#### FÁJLRENDSZER

# FÁJLRENDSZEREK

Fájlok (és egyéb objektumok) elnevezési, tárolási és visszanyerési módszerének megvalósítása.

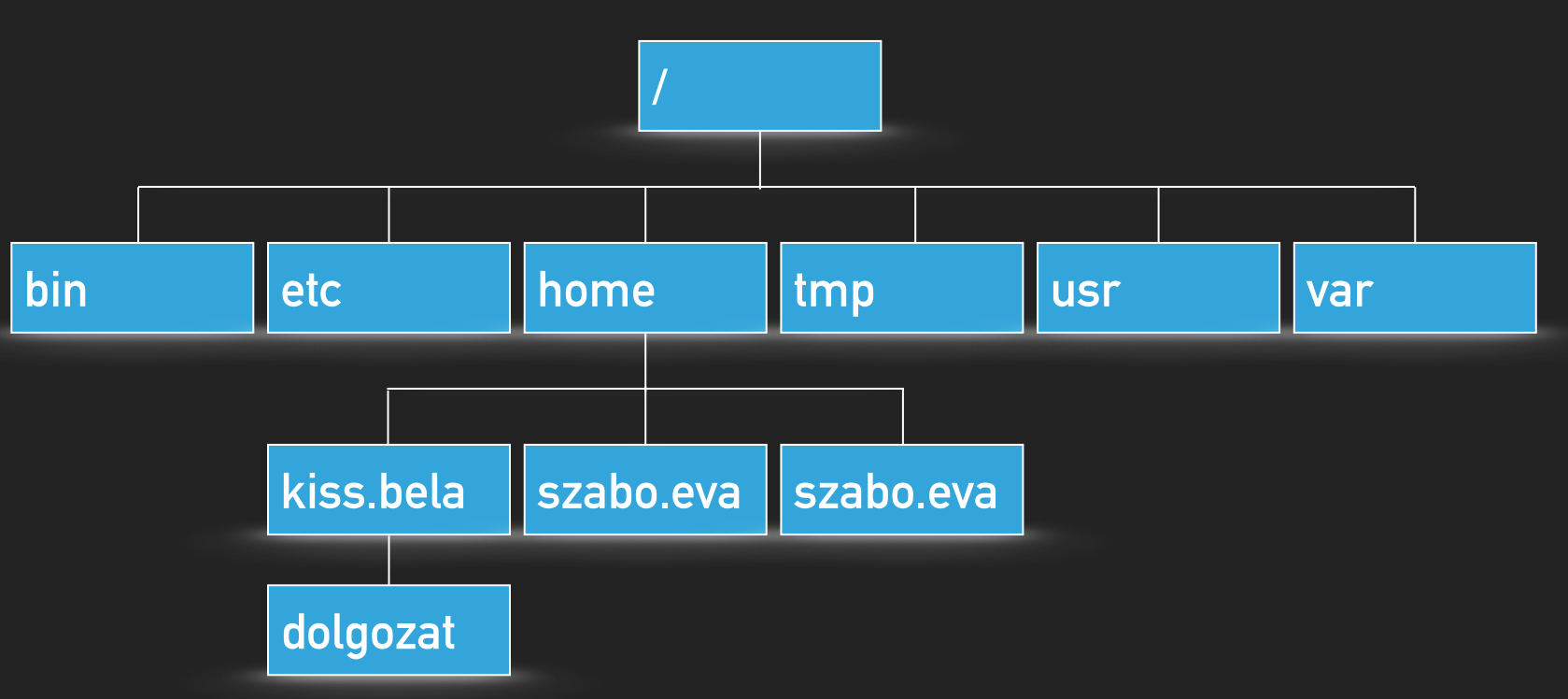

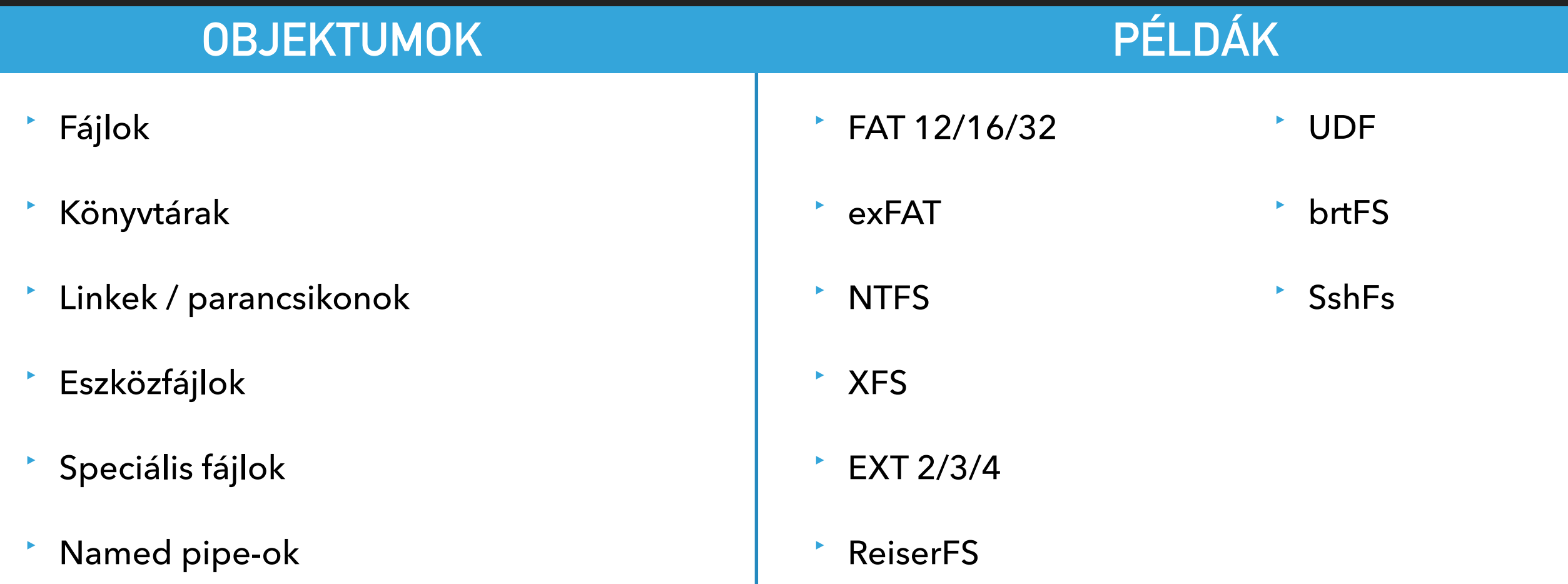

![](_page_8_Picture_124.jpeg)

## **FÁJLNÉV KIT ATTR FENNTARTOTT IDŐ DÁTUM ELSŐ BLOKK CÍME MÉRET**

#### **MS-DOS**

## **FÁJL TÁROLÁSA MÁGNESLEMEZEN (1440K, 512B/SECTOR)**

![](_page_9_Figure_2.jpeg)

#### **FAT 12/16/32**

# **CÍMZÉS**

![](_page_10_Figure_2.jpeg)

![](_page_10_Figure_3.jpeg)

**8 bites egység esetén 2^8=256 egység lenne címezhető.**

**Maximális tárolási kapacitás: 256\*512 byte = 128K**

#### **12 bites egység esetén 2^12=4096 egység címezhető.**

![](_page_10_Figure_7.jpeg)

**Maximális tárolási kapacitás: 4096\*512 byte = 2M (a floppy kapacitása 1,44M volt).**

## **A CLUSTER**

20G HDD FAT mérete: 41.943.040, ez tarthatatlan. Ezért szektor helyett a több szektor összevonásával keletkező clusterrel dolgozunk.

![](_page_11_Figure_3.jpeg)

**1K-s cluster méret esetén a maximális tárolási kapacitás: 4096\*512\*2 byte = 4M lenne.**

Nagyobb cluster méret esetén gyorsabb a hozzáférés, de az utolsó cluster kihasználatlansága miatt nagyobb a tárolási veszteség.

#### **FÁJLRENDSZEREK**

## **UNIXOK**

![](_page_12_Figure_2.jpeg)

#### **SPECIÁLIS SZOLGÁLTATÁSOK**

# **NAPLÓZÁS**

A naplózás során a tárolandó adatok nem kerülnek azonnal a helyükre, hanem egy fenntartott területre, a naplóba íródnak.

A napló tartalmát az operációs rendszer később üríti, ekkor kerülnek az adatok a végleges helyükre.

![](_page_13_Figure_4.jpeg)

# **SNAPSHOT**

A snapshot a fájlrendszer pillanatnyi állapotának rögzítése. A snapshot készítésének pillanatától a megváltozott rekordok egy átmeneti területre kerülnek, a snapshot megszüntetésekor íródnak a helyükre.

Adatok mentésekor használható.

![](_page_13_Figure_8.jpeg)

![](_page_14_Picture_92.jpeg)

# **HÁTTÉRTÁRAK**

# **MEGHAJTÓK**

#### HÁTTÉRTÁRAK

# MEGHAJTÓK ELNEVEZÉSE

![](_page_16_Picture_2.jpeg)

![](_page_16_Picture_3.jpeg)

# CSATOLÁS: ALAPHELYZET

![](_page_17_Picture_2.jpeg)

# MEGHAJTÓ CSATOLÁSA - 1

![](_page_18_Figure_2.jpeg)

![](_page_18_Picture_3.jpeg)

# **MEGHAJTÓ CSATOLÁSA - 2**

![](_page_19_Figure_2.jpeg)

![](_page_20_Picture_100.jpeg)

# **LINKEK**

![](_page_21_Figure_1.jpeg)

# **INFORMÁCIÓBIZTONSÁGI KÉRDÉSEK**

Anta James 12, 20,45 . Urolso frastites: 2019. Julius 12, 20,49 . ITTHON<br>
2019. Julius 12, 20,45 . Urolso frastites: 2019. Julius 12, 20,49 . ITTHON<br>
Elhagytak egy pendrival<br>
Finandőrének adataival

FELHITELPRO

ánek adataival<br>ének adataival<br>A főkapitányság munkatársa az adathordozót a kulcskarikái

2019. július. 12. 20:45 . Utolsó frissítés: 2019. július. 12. 20:49 . ITTHON

A főkapitanye<br>úgy vesztette el.

rendőrének adataival

szerző:  $h\nu g.hu$ 

- ▶ Titkosított meghajtó, titkosított fájlok.
- ▸ TPM chip, Veracrypt, Bitlocker (Pro)

# **INFORMÁCIÓBIZTONSÁGI KÉRDÉSEK**

▸ Eszközök tartalmának biztonságos törlése.

![](_page_23_Picture_2.jpeg)